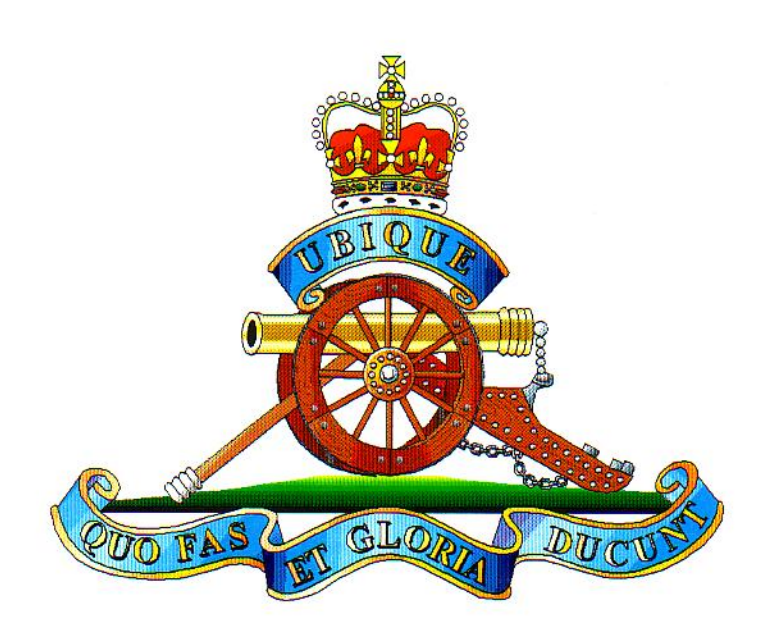

## On the occasion of the 7<sup>th</sup> FIELD REGIMENT **ROYAL AUSTRALIAN ARTILLERY REGIMENTAL DINING IN NIGHT At Pittwater RSL** 6TH November 2004

**COL D.M. TAIT COLONEL COMMANDANT ROYAL REGIMENT OF AUSTRALIAN ARTILLERY EASTERN REGION** 

**MRS N. TAIT** 

LTCOL J.V. WILSON, RFD

**COMMANDING OFFICER 7 FIELD REGIMENT** 

MRS M.D. WILSON

MAJ. M. SHADAY **DINING PRESIDENT** 

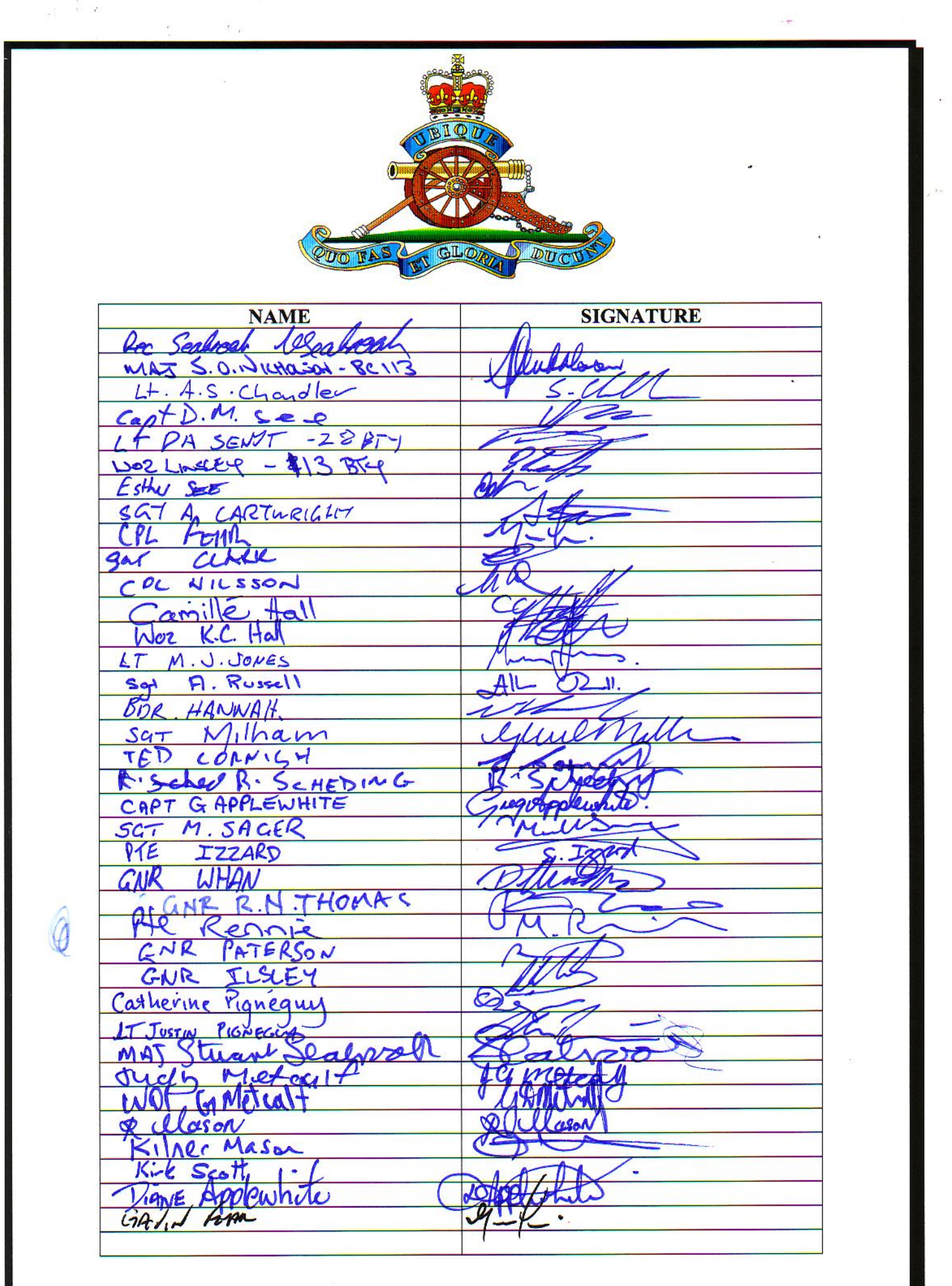

 $\bar{\mathcal{L}}$